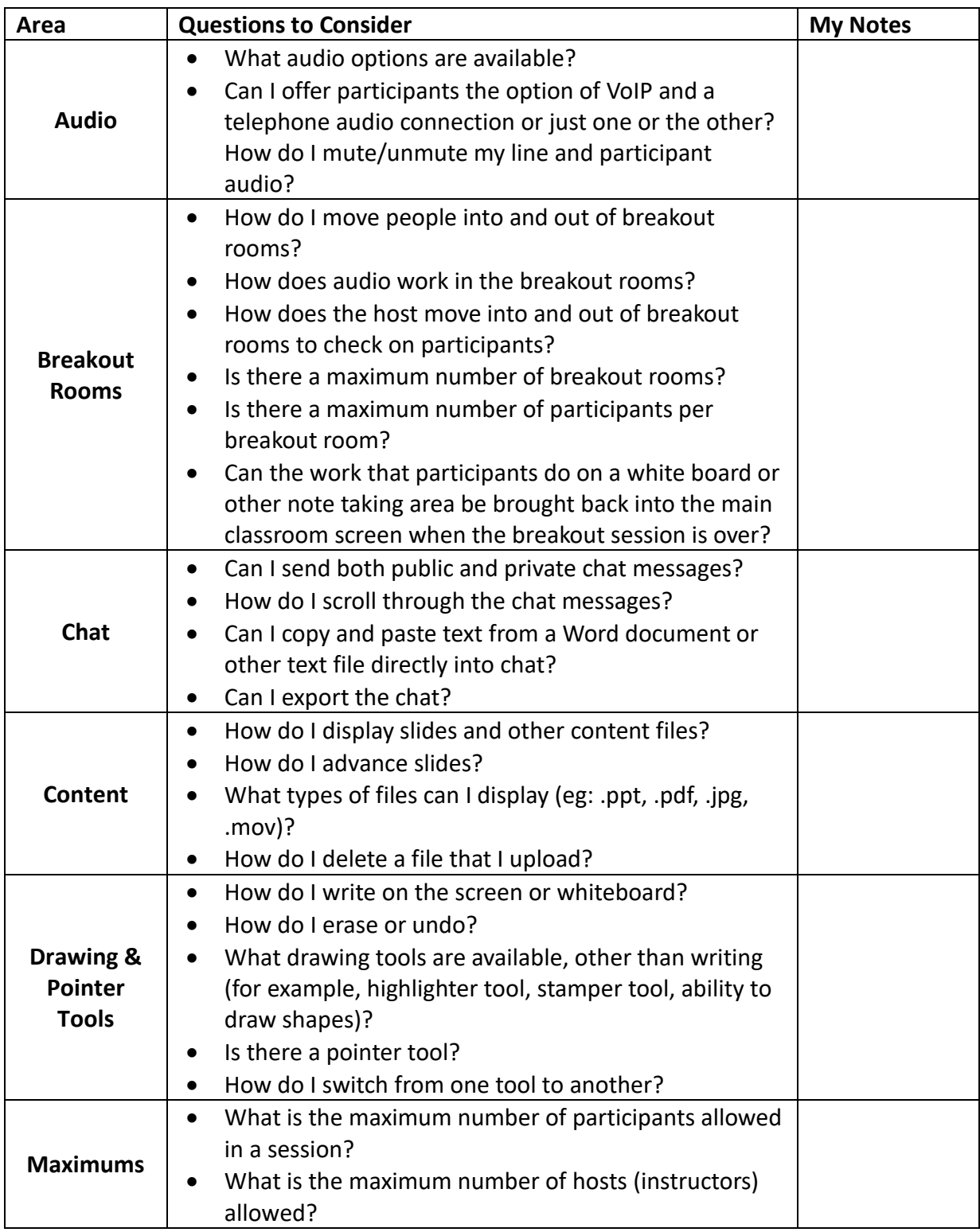

## **Questions to Consider When Learning to Use a Virtual Classroom Tool**

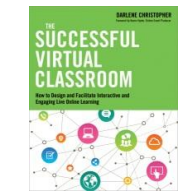

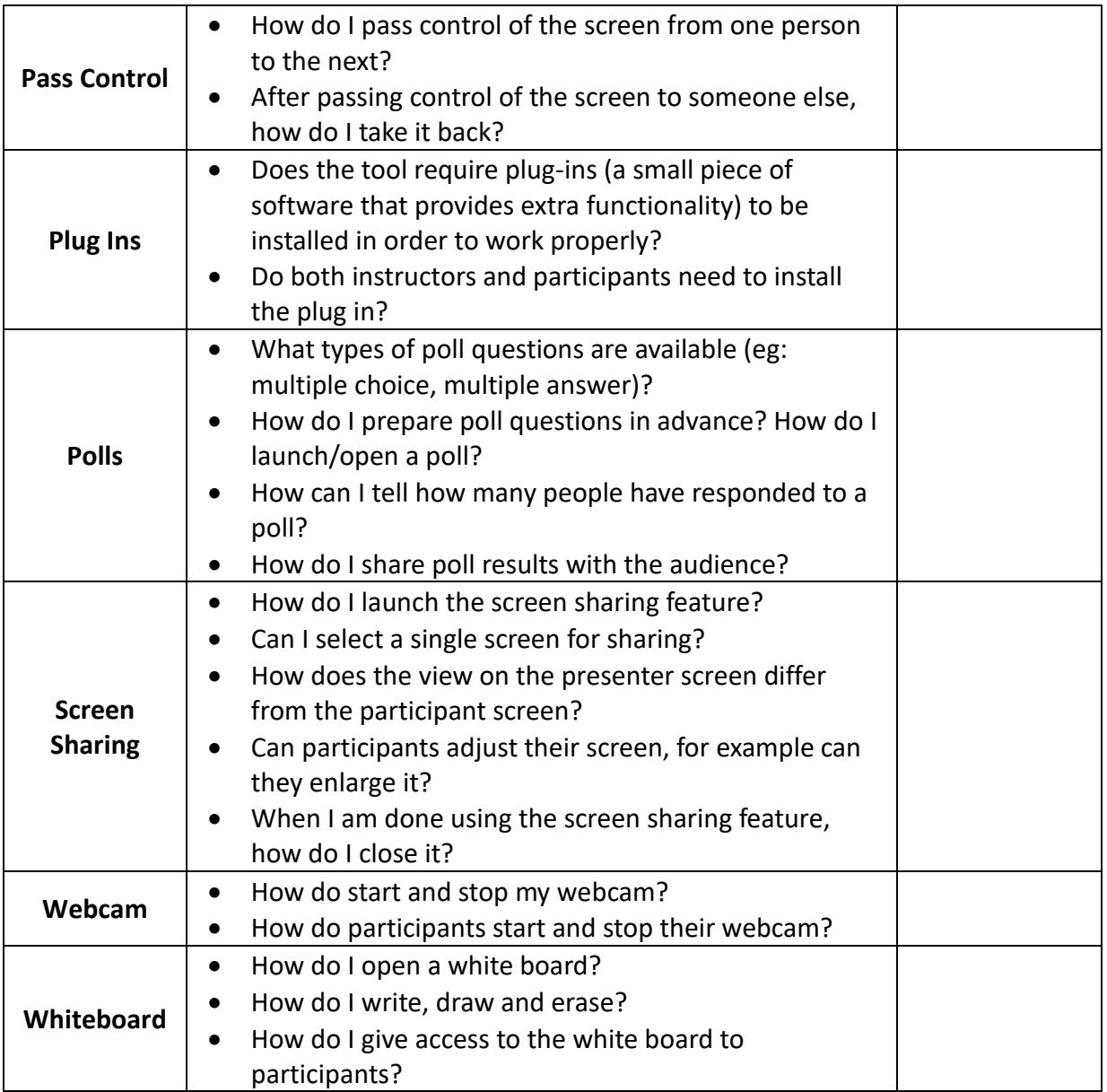

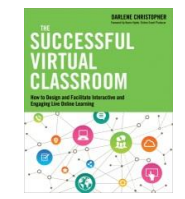